УДК 004.946

# **ОСОБЕННОСТИ ИСПОЛЬЗОВАНИЯ ВИРТУАЛЬНОЙ И ДОПОЛНЕННОЙ РЕАЛЬНОСТИ В ИНЖЕНЕРНОЙ КОМПЬЮТЕРНОЙ ГРАФИКЕ**

*Макаревич А.С., Сураев А.И.* 

*Белорусский государственный университет информатики и радиоэлектроники г. Минск, Республика Беларусь* 

*Научный руководитель: Столер В.А. – канд. техн. наук, доцент*

**Аннотация.** Было проведено исследование, целью которого было изучение виртуальной и дополненной реальности, в результате которого были выявлены особенности использования таких технологий в образовательных целях.

**Ключевые слова:** виртуальная реальность, дополненная реальность, инженерная компьютерная графика, образовательный процесс, специализированный класс.

*Введение.* Виртуальная реальность – это созданный техническими средствами мир, передаваемый человеку через (пока что) органы чувств. Дополненная реальность – это среда, в реальном времени дополняющая физический мир, каким мы его видим, цифровыми данными с помощью каких-либо устройств – планшетов, смартфонов или других, и программной части [1, 2]. С недавних пор в Европе прослеживается тенденция к современному подходу получения образования на основе создания специализированных классов с использованием современных технологий, таких как дополненная или виртуальная реальность. Благодаря такому подходу процесс обучения становится более интересным и увлекательным, ученики лучше запоминают изученный материал.

*Основная часть.* В дополненной реальности может использоваться несколько гаджетов, например: телефон со специальным приложением, который по картинке может воспроизвести 3D изображение (например, приложение Amikasa), очки дополненной реальности (рисунок 1), они распознают жесты, подключаются к компьютеру или смартфону, показывают размещенные поверх реальных компьютерные и виртуальные объекты, с их помощью могут быть смоделированы игровые объекты, местность [3].

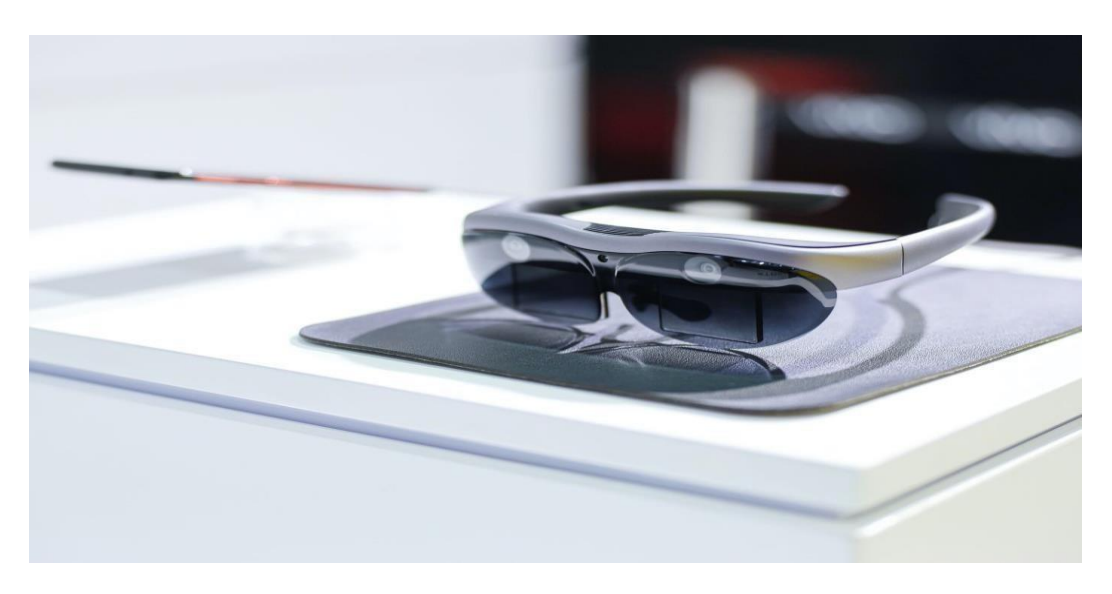

Рисунок 1 – Пример очков дополненной реальности

Продемонстрируем использование дополненной реальности при помощи смартфона как этапа изучения курса инженерной компьютерной графики (рисунок 2).

## 57-я научная конференция аспирантов, магистрантов и студентов

При наведении на чертеж (картинка справа) появляется 3D модель детали на дисплее смартфона или линзах очков. Данный пример отлично демонстрирует пользу 3D моделей для развития пространственного мышления и упрощения обучения как вспомогательное средство для максимизации наглядности и интерактивности изучаемого предмета, более глубокого погружения в него, проведения виртуальных лабораторных работ. Использование совместно дополненной реальность и 3D моделирования будет мотивировать учащихся к изучению инженерной и компьютерной графики. Данная технология может быть использована при выполнении проектных заданий, для визуализации результатов работы обучающихся над проектом, сделав его максимально интерактивным.

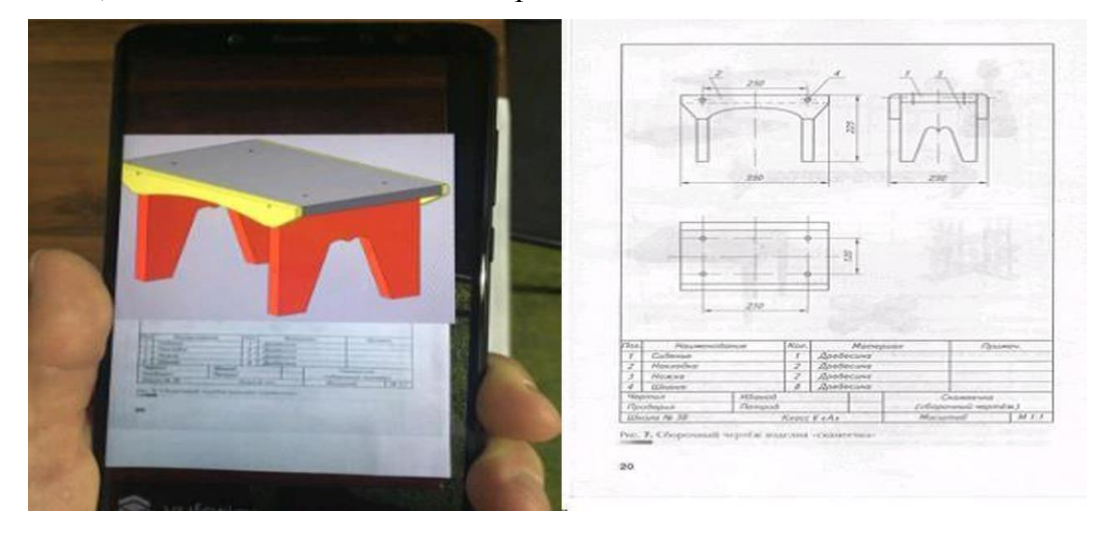

Рисунок 2 – Пример визуализации чертежа

Перспектива увидеть в вузах, виртуальные [интерактивные](https://youtu.be/f9XExWO3EhE) [иллюстрации,](https://youtu.be/f9XExWO3EhE) которые можно рассмотреть со всех сторон, с которыми можно взаимодействовать и тут же видеть результат своих опытов, представляется заманчивым. Обучение любым инженерным специальностям может стать куда более наглядным и легким для понимания. К примеру, в Европе, уже проводится обучение с использованием оборудования дополненной реальности, которое успело заработать хорошую репутацию в образовательных целях.

Если рассмотреть особенность использования дополненной реальности на производстве, то можно заметить, что было бы не очень удобно, а то и небезопасно, передвигаться по цеху в виртуальных шлемах (рисунок 3). С устройствами дополненной реальности все происходит намного более естественно. И дело не только в этом – дополненная реальность предлагает широкий функционал и множество сценариев для оптимизации производственных процессов. В сталелитейном производстве, например, можно применить приложения дополненной реальности для отображения цифровых символов и текста, изображений, статистики и любой другой информации, относящейся к текущей задаче. Глядя на печь или часть оборудования, можно увидеть ее текущую рабочую температуру и другие технологические показатели [4].

Возможности виртуальной реальности также не стоит недооценивать. Любой образовательный курс можно адаптировать для самостоятельного изучения. Оно может быть разных типов, такое как: очное, дистанционное и самообразование. Для очной формы обучения урок остается таким же, но при том, что на 5-7 минут ученики будут погружаться в виртуальную реальность. Конечно, это будет использоваться для практической части, чтобы поддерживать интерес учеников к изучаемому предмету. Для дистанционного обучения технология дает возможность ученикам взаимодействовать друг с другом, находясь в любой точке мира, выполнять совместные проекты, не теряя ощущения присутствия. А самообразование позволяет погружаться в образовательную среду с виртуальным преподавателем.

### Направление «Электронные системы и технологии»

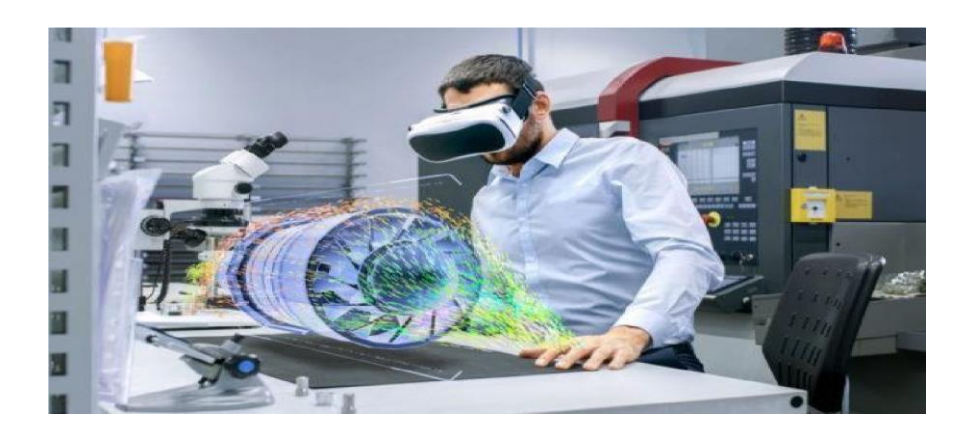

Рисунок 3 - Использование дополненной реальности на производстве

Заключение. Внедрение виртуальной реальности может оказать заметное влияние на процесс изучения предметов, так как позволяет более глубоко погрузиться в образовательный процесс, позволяет не только продемонстрировать пользователю любое явление с высокой степенью детализации, но и вовлечь ученика во взаимодействие с моделью. Кроме того виртуальная реальность отличается отсутствием внешних раздражителей, когда происходит полное погружение в виртуальный мир и образовательный процесс.

Внедрение дополненной реальности в образовательный процесс в настоящее время достаточно затруднительно, т.к. связано не только с финансовыми трудностями, но и с отсутствием качественных приложений и небольшим опытом использования данной технологии в учебном процессе. Для этого потребуется создание специализированных классов, оборудованных исключительно под технологии дополненной реальности с опытным обслуживающим персоналом, а также подготовки обученных пользователей-преподавателей. Но, несмотря на вышесказанное, есть уверенность, что технологии виртуальной и дополненной реальности помогут значительно улучшить качество образования, поднять интерес учащихся к изучаемым дисциплинам, научить современным компьютерным технологиям.

#### Список литературы

1. Маеvv: АR-Дополненная Реальность (статья плюс ролик) [Электронный ресурс]//Национальный форум Российской Федерации.. -Режим доступа: https://habr.com/ru/post/419437/. - Дата доступа:06.08.2018.

2. Will Peakin:Every school class in East Renfrewshire to be provided with virtual reality headsets[Электронный

ресурс]//Национальный форум Соединенных Штатов Америки. - Режим доступа: https://futurescot.com/classvr-avantis-eastrenfrewshire/. - Дата доступа: 19.03.2018.

3. Glory Mlory: Топ-25 приложений дополненной реальности в 2020 году [Электронный ресурс]//Национальная платформа Российской Федерации. -Режим доступа: https://vc.ru/design/176768-top-25-prilozheniy-dopolnennoy-realnosti-v-2020-godu.- Дата доступа: 13. 11.2020.

4. Надежда Алейник: Индустриальный АR: как корпорации используют дополненную реальность [Электронный ресурс ]//Национальная платформа Российской Федерации. -Режим доступа: https://rb.ru/longread/industrial-AR/. -Дата доступа: 28.10.2019.

### **UDC** 004.946

## USING AR AND VR IN ENGINEERING COMPUTER GRAPHICS

Makarevich A.S., Suraev A.I.

Belarusian State University of Informatics and Radioelectronics, Minsk, Republic of Belarus

Stoler V.A. - PhD of Technical Sciences, Associate Professor

Annotation. A study was conducted with the aim of studying augmented and virtual reality, as a result of which a large number of possibilities for using AR and VR for educational purposes and production were discovered.

Keywords: virtual reality, augmented reality, engineering computer graphics, educational process, specialized class.